17/05/2016 O que fazer quando aparecer a mensagem "O registro da tabela PCPEDIDO encontra-se bloqueado. Aguarde alguns instantes e tente gravar novam... PC [Sistemas](http://tdn.totvs.com/display/PCS?src=breadcrumbs-homepage) / ... / [Compras.](http://tdn.totvs.com/pages/viewpage.action?pageId=73075658&src=breadcrumbs-parent)

O que fazer quando aparecer a mensagem "O registro da tabela PCPEDIDO encontrase bloqueado. Aguarde alguns instantes e tente gravar

## [novamente"?](http://tdn.totvs.com/pages/viewpage.action?pageId=201731591) PUBLICAR

Created by Myllena [Carvalho](http://tdn.totvs.com/display/~pc.myllena.reis) dos Reis, last modified by [Eriany](http://tdn.totvs.com/display/~eriany.matos) da Cruz Matos on 03 mai, [2016](http://tdn.totvs.com/pages/diffpagesbyversion.action?pageId=201731591&selectedPageVersions=5&selectedPageVersions=6)

hor\Prod\Spool\Executaveis\

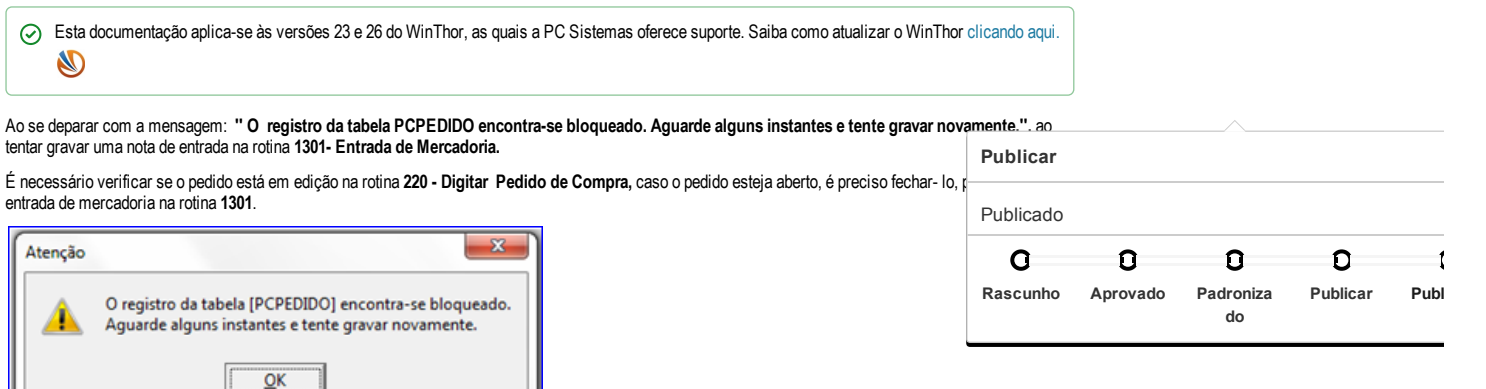

the Seja o primeiro a gostar disto

FXF 23.0.14.182 C